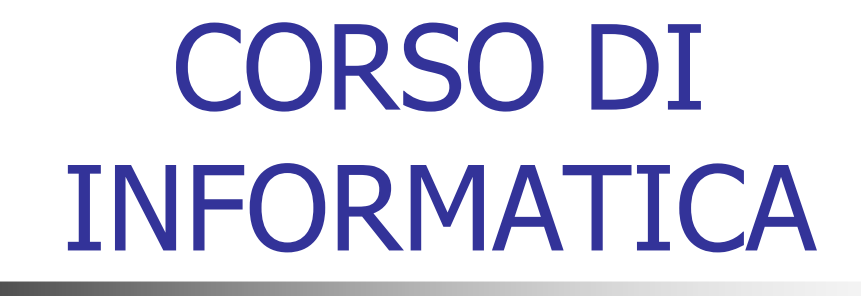

#### ING. MARCO CARUSO

slides v1.19

# Cosa significa INFORMATICA

Con il termine **Informatica** ci si riferisce a una disciplina in continua evoluzione, che estende la sua influenza sui campi più disparati (per esempio la scuola, l'economia, la medicina, l'industria, l'ingegneria, ecc.). Secondo la definizione classica, che deriva dalle parole **Informazione** e **Automatica**, l'Informatica è la scienza che si occupa dei calcolatori elettronici. Si può più precisamente affermare che

#### **l'Informatica è la scienza della rappresentazione e dell'elaborazione dell'informazione**.

Volendo estendere e completare la definizione si può far ricorso all'espressione **Information Technology (IT)**. Tale espressione è finalizzata a racchiudere l'insieme delle attività di archiviazione, elaborazione, trasformazione e rappresentazione delle informazioni attraverso l'uso dei computer e della relativa tecnologia.

# IL COMPUTER... cosa è???

**Computer** (anche detto **calcolatore elettronico**): macchina in grado di elaborare, immagazzinare, ricevere e scambiare dati, automatica e programmabile.

*Elaboratore di dati*: la macchina tratta i dati al fine di estrarvi informazioni utili per l'utente.

*Automatico*: il trattamento suddetto avviene senza l'intervento dell'uomo.

*Programmabile*: l'intervento dell'uomo si riduce all'inserimento di un programma che descrive:

- come debbano essere reperiti i dati.
- come si debbano trattare al fine di estrarre informazioni.
- come queste debbano essere presentate all'utente.

### La storia del computer

*George Boole* nel 1854 sviluppò una algebra binaria (detta appunto **algebra booleana**) che sarà la base per i calcolatori.

*Alan M. Turing* nel 1936 e *Von Neumann* nel 1945 contribuirono a ideare a livello teorico la struttura dei computer.

Durante la **seconda guerra mondiale** sorse la necessità di disporre macchine in grado di compiere tante operazioni in maniera più veloce ed automatizzata.

**Z1**: il primo elaboratore elettromeccanico, costruito dai ricercatori tedeschi nel 1940. Era dotato di un sistema a controllo automatico: non richiedeva l'intervento umano nella fase di elaborazione dei dati

# La storia del computer

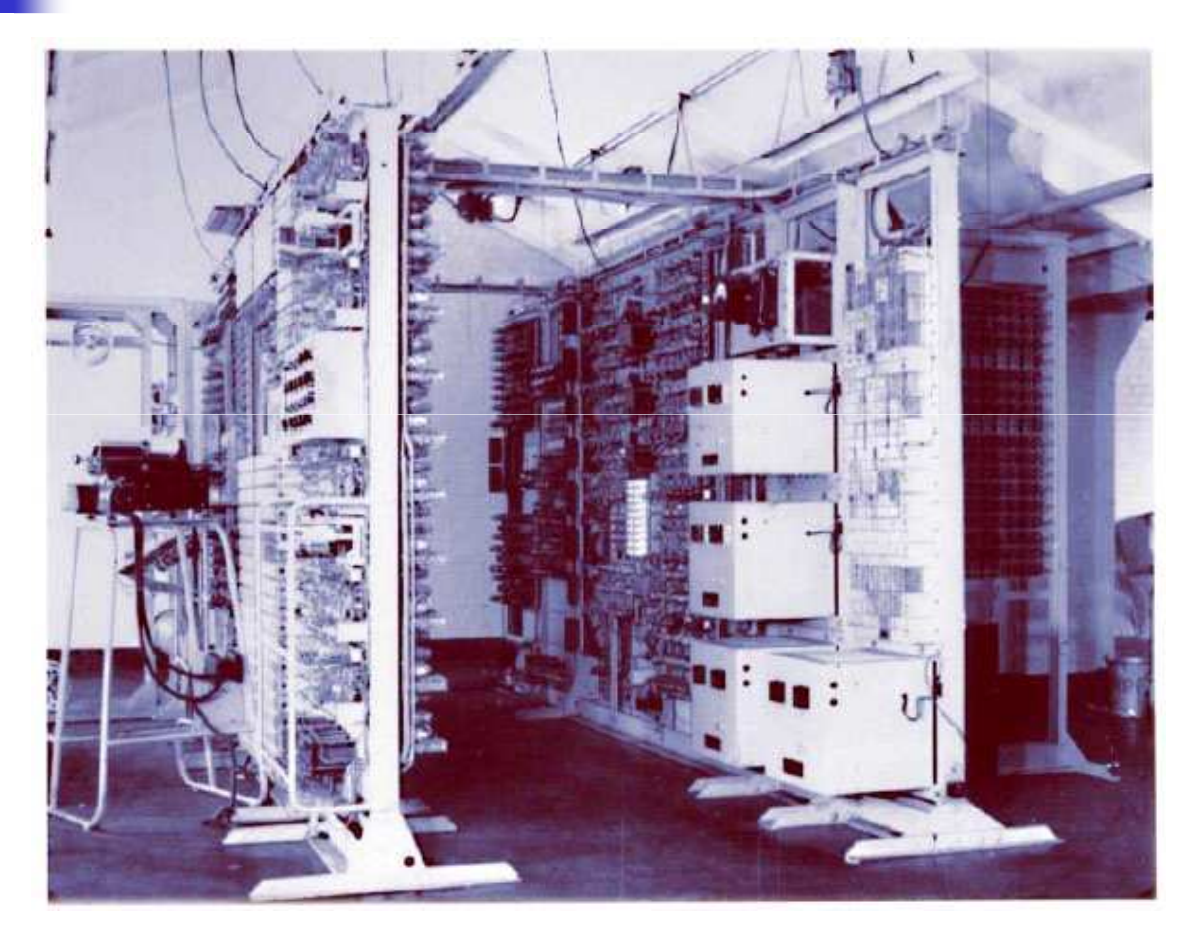

L'**ENIAC** (1946) *(Electronic Numerical Integrator And Computer)* è considerato il primo computer elettronico della storia.

# La storia del computer

**Anni '70:**

• L'avvento dei microprocessori, dei floppy.

• Nuovi computer più veloci, economici, di dimensioni ridotte e con elevate capacità di calcolo.

• Nasce il PERSONAL COMPUTER (PC).

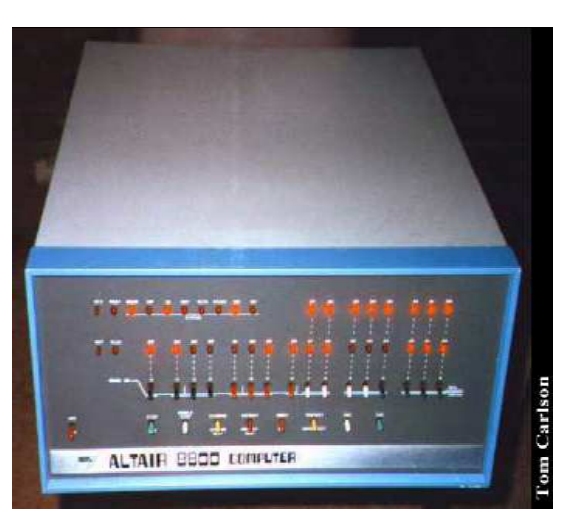

Altair: il primo PC

# Categorie di computer

#### **Mainframe e Minicomputer**

- - Un **mainframe**, o elaboratore centrale, è un calcolatore molto potente e costoso, in grado di servire contemporaneamente migliaia di utenti connessi a esso attraverso dei terminali. Il *mainframe* consente una capacità di calcolo su grande scala e può essere utilizzato per applicazioni scientifiche o commerciali.
- - Un **minicomputer** è un elaboratore strutturalmente analogo al mainframe. È composto, cioè, da un computer centrale con terminali e dispositivi collegati tra loro. Differisce dal mainframe, come suggerisce il nome stesso, nella potenza di calcolo, nel numero di processori e nella capacità di memoria.

# Categorie di computer

#### **Computer portatili e palmari**

- I computer sono diventati sempre più piccoli e leggeri, fino ad arrivare ai computer portatili (detti anche *laptop* o *notebook*). Le loro prestazioni sono paragonabili a quelle di un *desktop computer*, ossia un computer da scrivania o fisso, sebbene di poco inferiori. Esistono poi dei notebook particolari: la caratteristica dei *tablet PC* è quella di essere dotati di uno schermo sensibile al tocco (*touch screen*) al posto della tastiera, mentre quella dei *netbook* è la loro dimensione ancora inferiore (tra 8 e11 pollici).
- Elaboratori elettronici dalle dimensioni ancora più contenute sono i cosiddetti **palmari**. Questi, insieme agli *smartphone* (**telefoni cellulari** di ultima generazione), sono così piccoli da poter rimanere sul palmo di una mano ma forniscono prestazioni limitate in termini di capacità di calcolo e di velocità. Sono adatti a soddisfare le esigenze più basilari, come navigare in rete, scambiare messaggi di posta elettronica, comporre semplici documenti.

### A cosa serve un computer

#### **I vantaggi principali dell'utilizzo di un computer sono:**

- capacità di **immagazzinare** dati
- capacità di **elaborare** dati,
- possibilità di **condividere** (inviare e ricevere) dati e informazioni

# Hardware e software

- - Con **hardware** si indica la parte materiale e tangibile del computer e quindi i circuiti elettronici, lo schermo, le stampanti, e così via.
- - Con il termine **software** si indicano le istruzioni (programmi) che consentono al computer di funzionare.
- - Nell'hardware si distingue tra **unità centrale** e **periferiche**. L'unità centrale è sostanzialmente l'insieme dei circuiti elettronici che si occupa dell'elaborazione e memorizzazione delle informazioni. Le periferiche, invece, sono quegli strumenti attraverso i quali il computer comunica con l'utente e con il mondo esterno. Sono periferiche lo schermo, il mouse, la stampante, e così via.

# Cosa contiene il case

L'involucro esterno del computer è detto *case* o *cabinet*. In esso non possono mancare:

- la scheda madre;
- la scheda video;
- la memoria di massa o *hard disk*;
- le ventole che raffreddano i componenti elettronici;
- l'alimentatore elettrico.

Il case può contenere anche altri dispositivi, quali:

- un *drive* per i floppy disk e/o un lettore per le schede di memoria;
- i lettori/masterizzatori per CD-Rom e DVD;
- le porte seriali, parallele, USB, etc. per il collegamento di tutte le periferiche.
- altre schede di espansione dalle funzionalità più disparate (ricezione TV, scambio dati con apparecchiature elettroniche speciali, etc.)

# Cosa contiene il case

L'elemento più importante presente all'interno del case è la **scheda madre**.

Gli elementi più importanti connessi alla scheda madre sono:

 **Una CPU (o processore)**: è il cervello che dirige le operazioni all'interno del calcolatore in tutte le sue componenti, ed è capace di effettuare operazioni aritmetiche e logiche sui dati.

 **La memoria RAM**: è volatile e serve per mantenere i calcoli parziali e le informazioni temporanee.

**La memoria ROM**: contiene dei dati necessari all'avvio del computer e i suoi dati non si cancellano allo spegnimento.

 **Un controllore di I/O**: è il dispositivo che controlla le periferiche per l'ingresso e per la presentazione dei dati.

 Sono presenti inoltre molteplici percorsi che connettono tra di loro i vari componenti (**BUS**)

# Organizzazione interna

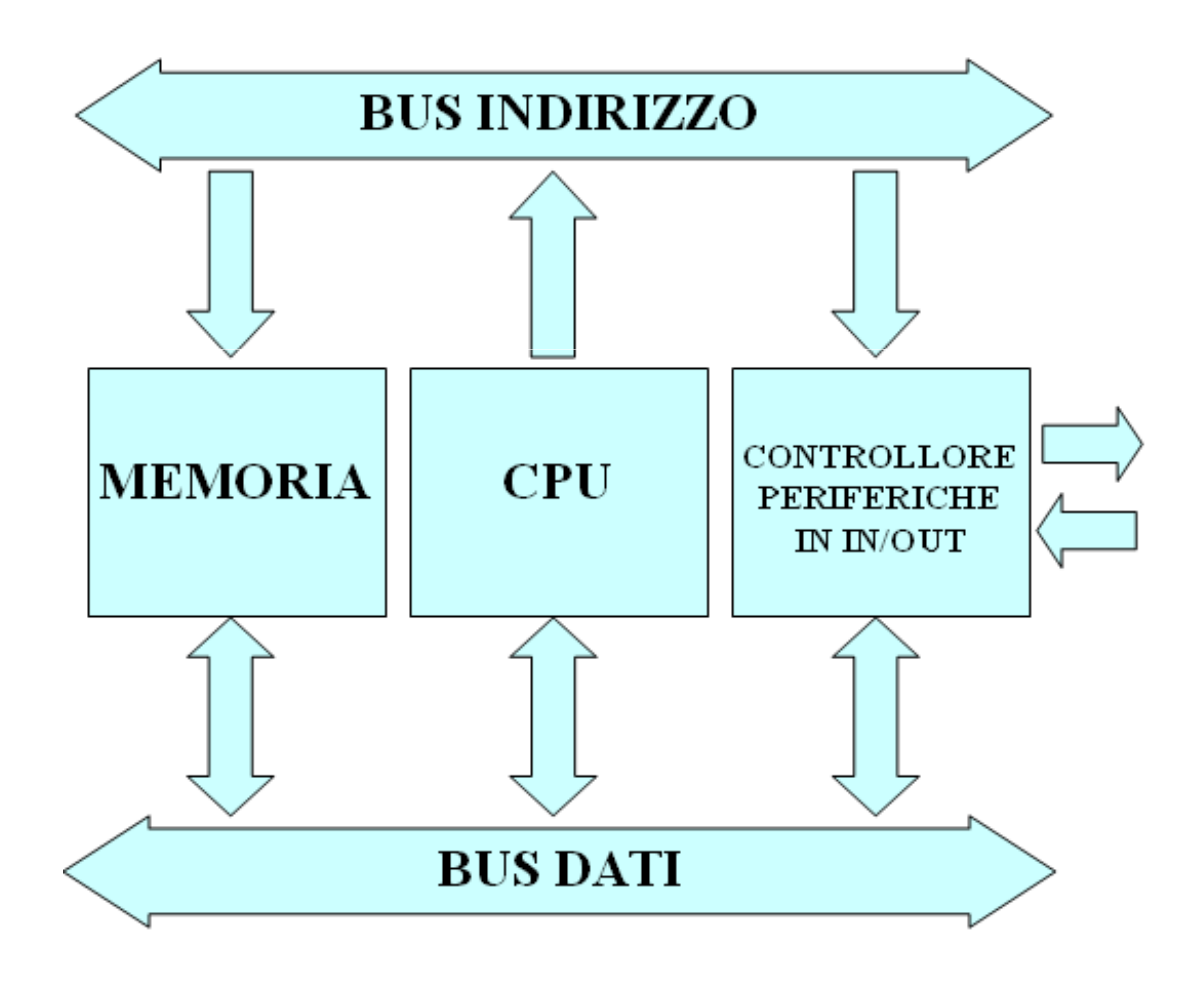

# Organizzazione interna

Alla scheda madre sono collegate altre schede, necessarie allo svolgimento delle diverse funzioni del computer, tra le quali:

- la **scheda video**, che permette di visualizzare informazioni sul monitor;
- la **scheda audio**, che consente di riprodurre i suoni prodotti dagli applicativi;
- la **scheda di rete**, che rende possibile il collegamento tra più computer per l'interscambio diretto di dati e programmi.

N.B. La scheda audio e la scheda di rete si trovano ad oggi solitamente già integrate all'interno della scheda madre, e spesso anche la scheda video, in modo da ridurre il numero di componenti distinti del computer.

# Unità di misura: Hertz e multipli

- - La **potenza di calcolo** di un processore si misura in base al numero di operazioni che può effettuare in un secondo. Più propriamente si può definire come la sua **velocità** nel compiere operazioni. Tale numero è proporzionale alla cosiddetta "frequenza di clock", che si misura in **Hz (hertz)** o tramite i suoi multipli:
- -1 **KHz (kilohertz)** = 1.000 Hz (cioè mille)
- - 1 **MHz (megahertz)** = 1.000 MHz = 1.000.000 Hz (un milione)
- -1 **Ghz** (gigahertz) =  $1.000$  GHz = 1.000.000.000 Hz (un miliardo)

# Unità di misura: Byte e multipli

 Le **memorie** sono misurate in base ai dati che possono contenere. La più piccola unità di misura per i dati è il bit. Un bit può assumere solo due valori:  $\overline{0}$  oppure 1. Tutte le informazioni sono codificate in bit.

■ Per comodità si raggruppano solitamente i bit in gruppi di 8, dando così origine al byte. Comunemente si ha a che fare con molti dati, e serve perciò conoscere i multipli del byte:

- $\blacksquare$  1 **Byte** = 8 bit
- $\blacksquare$  1 **KB** (kilobyte) = 1.024 byte (cioè circa mille)
- **1 MB (megabyte)** =  $1.024$  KB =  $1.048.576$  byte (circa un milione)

**1 GB (gigabyte)** =  $1.024 \text{ MB} = 1.073.741.824 \text{ byte}$ (circa un miliardo)

La ragione per cui i multipli non sono basati sul 1000 ma sul 1024 deriva dal fatto che, a causa della struttura interna delle memorie, si usano potenze di 2, da cui  $1024=2^{10}=2x2x2x2x2x2x2x2x2x2$ 

# Esempi di occupazione di memoria

Ecco alcuni esempi di **dimensioni di memorie**:

- una memoria RAM = 4 GB
- un hard disk (disco fisso)  $= 500$  GB
- una memoria ROM = 1 MB
- un  $CD$ -ROM  $=$  703 MB
- un DVD-ROM  $= 4.38$  GB
- una Pen Drive USB  $=$  4 GB

Ed alcuni esempi di **quantità di memoria occupata** da tipi di files diversi:

- un documento .doc =  $50$  KB
- una immagine .jpg =  $500$  KB
- un file .mp $3 = 5$  MB
- un DivX in formato .avi  $= 700MB$

Chiaramente la dimensione effettiva di un file dipende da diversi fattori, e gli esempi portati sono puramente indicativi.

# Velocità di trasmissione dei dati

 La velocità di trasmissione di dati (in particolare per Internet e le altre tipologie di rete) si misura in bit al secondo (bps, bit per second), e nei suoi multipli:

- 1 **Kbps (kilobit per secondo)** = 1.000 bps
- $\blacksquare$  1 **Mbps (megabit per secondo)** = 1.000.000 bps
- **1 Gbps (gigabit per s.)** =  $1.000.000.000$  bps

Come si vede, le unità di misura sono nominalmente analoghe a quelle per i dati, ma i multipli non sono moltiplicati per 1024 bensì per 1000, a causa del loro diverso utilizzo, finalizzato all'ambito delle telecomunicazioni.

#### **Esempi**:

- $\blacksquare$  56 Kbps = velocità modem analogico
- 7 Mbps = velocità nominale per una ADSL tipica
- $\blacksquare$  4,3 Mbps = velocità media effettiva con le ADSL
- $\blacksquare$  2 Mbps = velocità effettiva con un iPhone 3G-S
- $\blacksquare$  360 Kbps = velocità effettiva per una rete via Bluetooth

# Le tipologie di software

Con il termine "software"si indica un programma o l'insieme dei programmi in grado di funzionare su di un computer. Distinguiamo **software applicativo** e **software di base**.

#### - **Software applicativo**:

Le applicazioni sono i programmi che permettono all'utente di svolgere un lavoro o un'azione, come scrivere una lettera o ascoltare un brano musicale. Le applicazioni sono in pratica tutti i software che rendono il computer uno strumento utile.

#### - **Esempi**:

- **> Microsoft Word**
- Windows Media Player
- $\triangleright$  Adobe Photoshop
- $\triangleright$  Mozilla Firefox
- > Pinball 3D

# Le tipologie di software

#### - **Software di base**:

Sono tutti quei programmi necessari o solo utili per produrre software e per poter gestire le risorse hardware del sistema. Comprende tutti quei programmi che sono necessari per l'uso dell'hardware a disposizione (ad esempio i "driver"). Il **sistema operativo (S.O.)** è un complesso di svariati software di base.

Comprende inoltre tutti quei programmi necessari a realizzare altri programmi, quindi include ad esempio compilatori, interpreti, debugger.

# Il sistema operativo

- Un **sistema operativo** è un programma che controlla l'esecuzione di programmi applicativi e agisce come interfaccia tra le applicazioni e l'hardware del calcolatore.

#### - **Obiettivi**:

 Un S.O. cerca di utilizzare in modo efficiente le risorse del calcolatore.

 Un S.O. permette il semplice utilizzo dell'hardware di un calcolatore.

In un computer il sistema operativo è un programma: simile all'oggetto da controllare ossia alle applicazioni controllate. Il S.O. lascia il controllo alle applicazioni e si affida al processore per riottenere il controllo. Agisce come intermediario tra l'hardware e gli strati software sovrastanti.

# Il sistema operativo

#### **Esempi di sistema operativo**:

- -Windows 95
- -Windows XP
- -Windows Vista
- -Windows 7
- -Unix
- - Linux (tra cui Debian, Fedora, Knoppix, Mandriva, Red Hat, SUSE, Ubuntu)
- -MS-DOS
- -Mac Os
- -AmigaOS

Negli ultimi anni i sistemi operativi sono stati caratterizzati da alcuni aspetti:

- È considerata primaria la facilità d'uso
- Si utilizza una tecnologia a finestre
- E' nata la filosofia del "desktop", della scrivania

# Reti informatiche

Una **rete** permette a più computer di essere connessi tra di loro, in maniera diretta (via cavo) o indiretta (tramite un computer che fa da intermediario). Lo scopo generico di una rete è quello di condividere informazioni e risorse (come stampanti o altro hardware).

In base alla loro estensione, le reti si possono suddividere in:

**PAN** (Personal Area Network) – rete tra pochi computer, di estensione compresa in alcuni metri, per esempio una rete tra i computer di una casa.

**LAN** (Local Area Network) – rete che si estende all'interno di un edificio, per esempio in un piccolo ufficio.

**WAN** (Wide Area Network) – rete di grande ampiezza, che può collegare computer distanti diversi chilometri, anche presenti in città diverse.

# Reti informatiche

Per collegare computer tra loro le più diffuse metodologie sono le seguenti:

- tramite porte e cavi **ethernet**, spesso chiamati semplicemente porte/cavi LAN perché impiegati solitamente per le reti private o locali.
- tramite **modem analogici**, ad esempio 56k, che possono essere integrati nel computer oppure aggiunti successivamente
- tramite **modem digitali**, ad esempio DSL/ADSL, normalmente non presenti integrati quindi acquistati separatamente
- tramite dispositivi **wireless** (senza fili), utilizzati frequentemente nei computer portatili, come Wi-Fi, Bluetooth, IrDA (raggi infrarossi)

#### Internet

La più importante rete di computer a livello mondiale è **Internet**. I computer connessi tra loro in Internet sono, al 2010, circa 2 miliardi (erano 400 milioni nel 2007). Tramite Internet si possono visitare siti di privati, aziende, enti pubblici, ministeri e governi di stati ubicati ovunque nel mondo. Si possono ottenere informazioni, scaricare files e programmi, fare acquisti e quant'altro.

La rete globale di Internet nasce come una evoluzione di **Arpanet**, una rete sorta nel 1969 per condividere informazioni tra enti militari, governativi, ed università all'interno degli Stati Uniti. L'idea di base era suddividere i dati in pacchetti (TCP/IP) da inviare tramite la linea telefonica.

La rete chiamata Internet inizia ad avere la forma che oggi conosciamo tra il 1990 e il 1993.

### Internet: server e client

Il funzionamento delle reti prevede una struttura ad albero, in cui un computer funge da **host**, cioè da nodo che smista i dati verso i **client**, ai quali corrispondono ad esempio i computer che navigano in Internet. Nel caso di reti LAN o WAN gli host sono detti **server**. Sui server sono inoltre presenti fisicamente i dati a cui i client richiedono di accedere. Ad ogni server sono connessi molti client contemporaneamente.

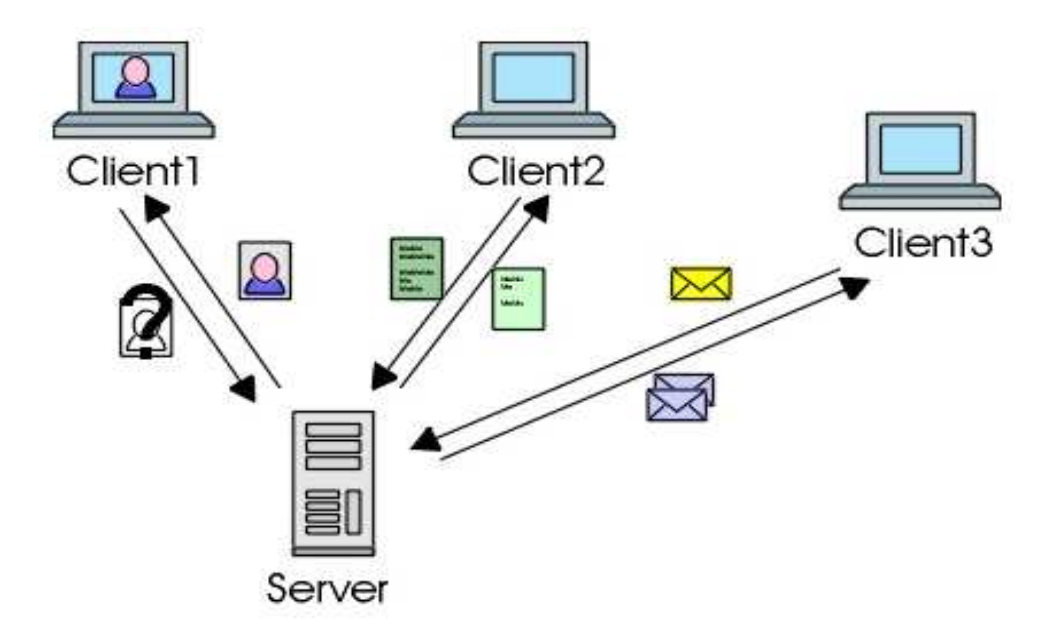

### Internet: IP

Un contenuto di Internet viene richiesto dal client mediante il suo indirizzo, ad esempio:

http://www.governo.it

Ad ogni sito Internet è associato un "codice" univoco, detto **indirizzo IP** (Internet Protocol), suddiviso in quattro numeri (ognuno compreso tra 0 e 255) divisi da un punto. Ogni sito può essere richiamato tramite il suo indirizzo - facile da ricordare - oppure tramite il suo IP.

Ad esempio sono del tutto equivalenti i seguenti indirizzi:

http://www.governo.it/presidenza http://195.66.10.19/presidenza

# Internet: protocolli

I dati che fluiscono dai server ai client si possono suddividere in base al **protocollo**, che permette di distinguere la tipologia di informazione richiesta.

**HTTP** (Hyper Text Transfer Protocol): Protocollo a livello applicazione che permette la navigazione su www.

**HTTPS** (Hyper Text Transfer Protocol Secure): Protocollo impiegato per comunicazioni criptate.

**SMTP** (Simple Mail Transfer Protocol): Protocollo che permette l'invio di messaggi di posta elettronica.

**POP** (Post Office Protocol):

Protocollo che permette la ricezione di messaggi di posta elettronica.

**FTP** (File Transfer Protocol):

Protocollo di scambio di dati.

#### Internet: HTML

Tramite HTTP transitano tutti i dati relativi al testo, alle immagini, ai video incorporati nei siti Internet, all'interno delle pagine **HTML**.

HTML (acronimo per Hyper Text Mark-Up Language) è un linguaggio usato per descrivere i documenti ipertestuali disponibili nel Web. Non è un linguaggio di programmazione, ma un linguaggio di markup, ossia descrive il contenuto, testuale e non, di una pagina web. Punto HTML (.html) o punto HTM (.htm) è anche l'estensione comune dei documenti HTML.

#### Internet: browser

Per aprire le pagine di Internet si usa un **browser**, cioè un programma che interpreta il metalinguaggio HTML e visualizza in una finestra la pagina contenente testo, immagini, animazioni.

I browser più usati sono:

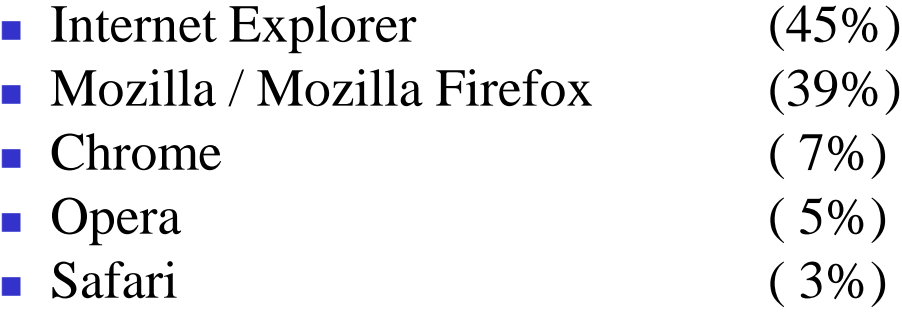

Grazie ai browser è possibile trovare contenuti in Internet mediante uno dei due metodi principali:

 inserire l'indirizzo Internet (**URL**) manualmente nella barra degli indirizzi, ad esempio: www.rai.it

 $\triangleright$  cercare un sito o un contenuto tramite un motore di ricerca, ad esempio: www.google.it, www.bing.com, www.yahoo.it

### Internet: motori di ricerca

Il **motore di ricerca** più usato è Google. Per fare una ricerca tramite Google bisogna aprire un browser e digitare www.google.com (o www.google.it per la versione italiana). La pagina che si apre contiene una casella di testo dove immettere la/e parola/e da cercare. Ad esempio si può cercare quale sia il sito del Comune di Palermo digitando

#### *comune palermo*

Il motore di ricerca fornisce in risposta un elenco di pagine che contengano sia la parola "comune" che la parola "palermo".

Non viene fatta distinzione tra lettere minuscole o maiuscole, i risultati che si ottengono sono gli stessi.

### Internet: motori di ricerca

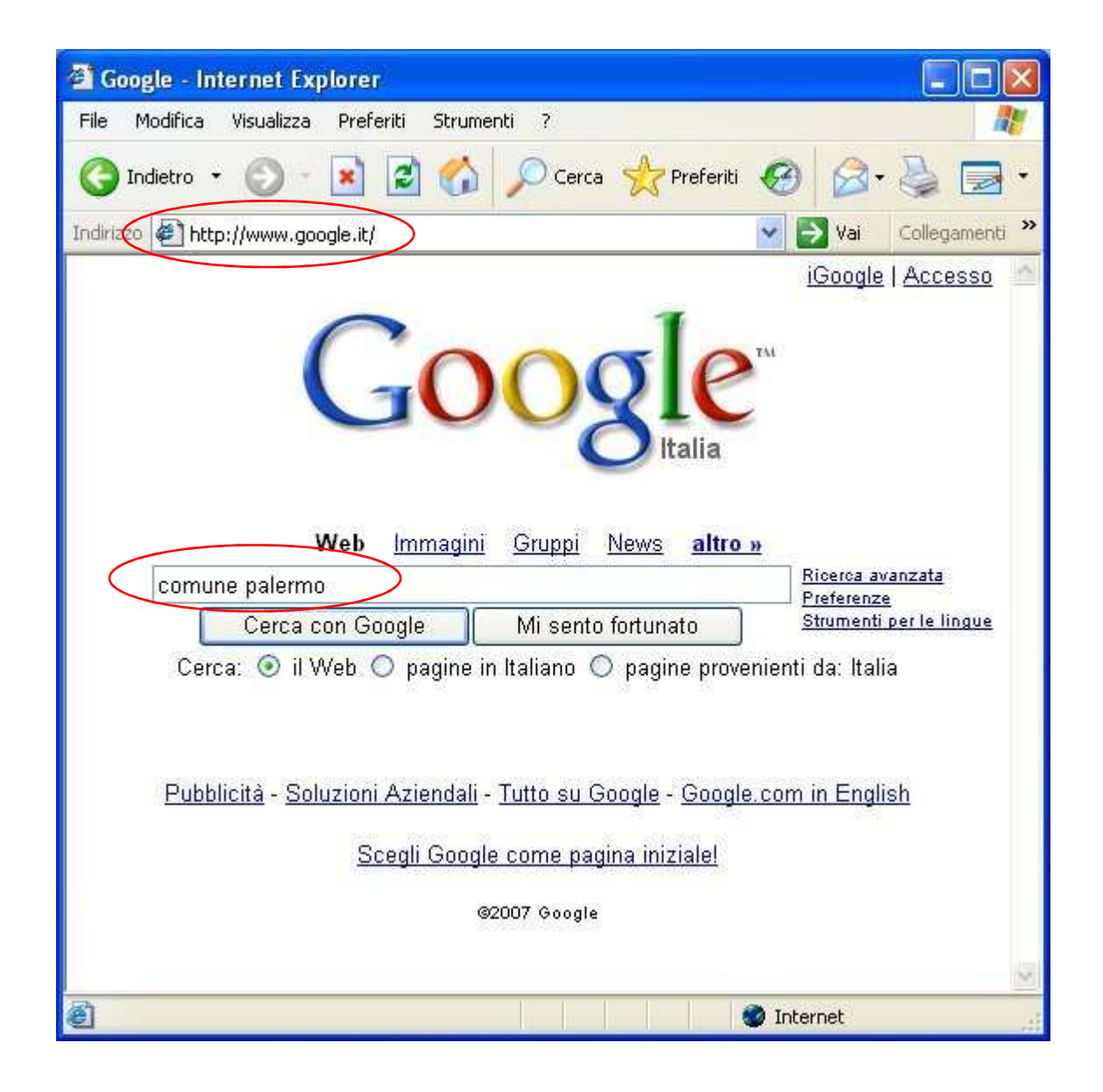

### Internet: motori di ricerca

Per trovare una pagina in cui siano presenti due parole messe l'una accanto all'altra si usano le virgolette, ad esempio:

*"alfa romeo"*

Se si vuole un elenco di pagine che contengano almeno una tra due parole si usa l'operatore OR, ad esempio:

nokia n70 OR n95

Le pagine corrispondenti conterranno tutte la parola nokia e conterranno tutte una parola tra n70 e n95, o entrambe. In questo caso la parola OR va digitata tutta maiuscola per essere riconosciuta come un operatore di ricerca e non come una parola da cercare.

### Internet: sicurezza e privacy

Nella navigazione su Internet alcuni siti richiedono delle **connessioni protette** (cioè criptate) per garantire la sicurezza dei dati che vengono scambiati, per esempio quando viene richiesto il numero di una carta di credito per un pagamento tramite Internet. Questo processo è gestito in automatico dal browser senza bisogno di alcun intervento dell'utente, il quale è avvisato con il simbolo di un lucchetto del fatto che la connessione sia criptata.

E' importante inoltre sapere, a tutela della propria privacy, che sul computer in uso viene solitamente tenuta traccia di tutti i siti che vengono visitati (**cronologia**), dei quali spesso, per potere rapidamente riaprire le pagine già visitate, viene anche conservata una copia su hard disk nella cosiddetta **cache**. Vengono inoltre memorizzate le parole inserite nei form, come quelle inserite nei motori di ricerca, e talvolta persino le password inserite.

Infine esistono anche alcuni files detti **cookies** che vengono generati da alcuni siti Internet per tenere traccia della nostra identità, talvolta a fin di bene talvolta no.

Tutte queste informazioni possono comunque essere cancellate mediante una apposita procedura che dipende dal browser che si sta usando.

### Internet: Preferiti

Per agevolare la apertura siti che si utilizzano frequentemente si possono aggiungere ai "**Preferiti**". I Preferiti si gestiscono come una cartella con relative sottocartelle: ogni collegamento ad un sito Internet conviene memorizzarlo in una sottocartella che ne individui la categoria, ad esempio "Musica".

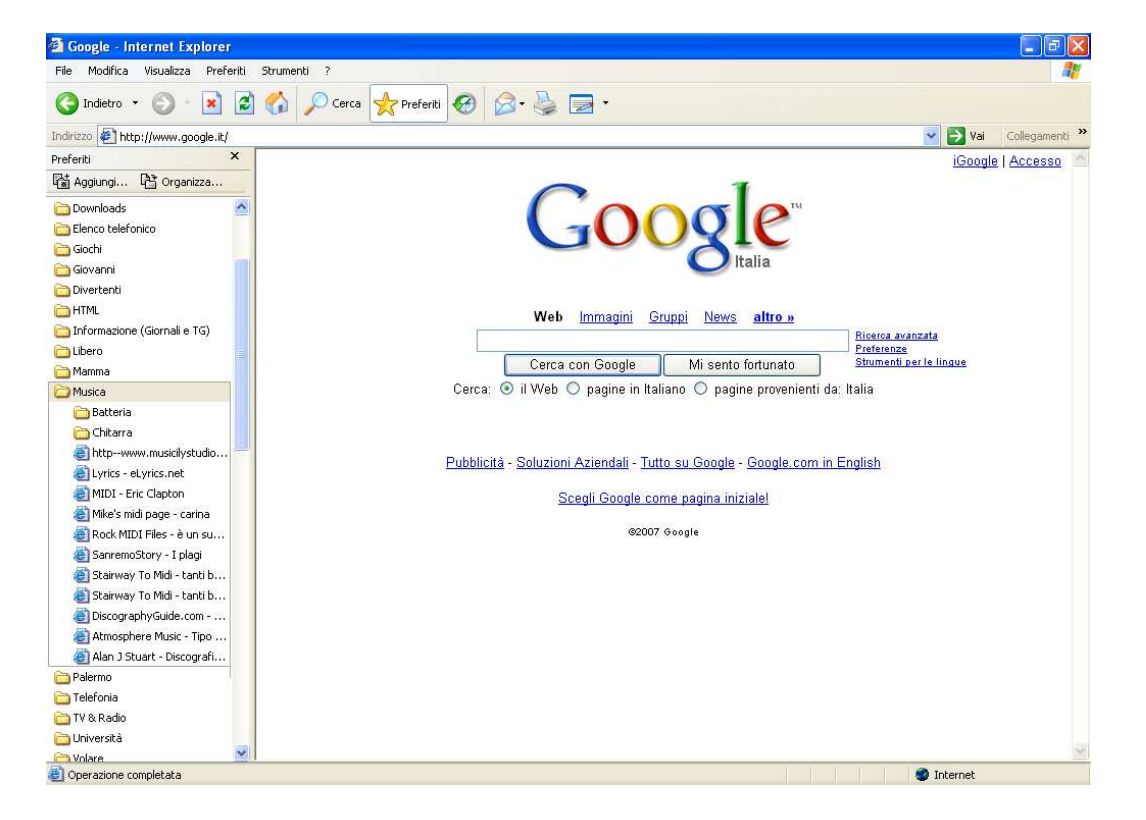

#### La posta elettronica

La **posta elettronica** o **e-mail**, è un metodo ormai diffusissimo per comunicare e inviare dati, e per funzionare sfrutta la rete Internet. Le "lettere", dette anch'esse e-mail, possono quindi contenere degli allegati, cioè dati non testuali come immagini, filmati, clip audio, etc.

Due sono i modi prevalenti per gestire la posta elettronica:

direttamente via Internet, cioè tramite un **browser**

 scaricando le email ricevute sul computer che si usa, tramite programmi appositi quali **Outlook Express**. Tali programmi sono detti **client di posta elettronica**.

- Il primo metodo ha il vantaggio di poter reperire da qualsiasi computer del mondo le proprie e-mail, ed è quindi preferito da chi non utilizza sempre lo stesso computer.

- Il secondo ha tra i suoi vantaggi quello di permettere la lettura delle e-mail senza bisogno di connettersi a internet, ed è perciò preferito da chi ha una connessione tariffata a consumo o a tempo. Questa soluzione permette inoltre molte funzionalità avanzate e una gestione particolarmente ordinata della posta.

### Outlook Express

**Outlook Express** è un programma della **Microsoft**, incluso in tutte le versioni di Windows fino a Windows XP, dall'interfaccia molto semplice e "**user-friendly**". In Windows Vista è presente il suo successore, **Windows Mail**. Si basa sull'utilizzo di pochi pulsanti, come si può vedere in figura.

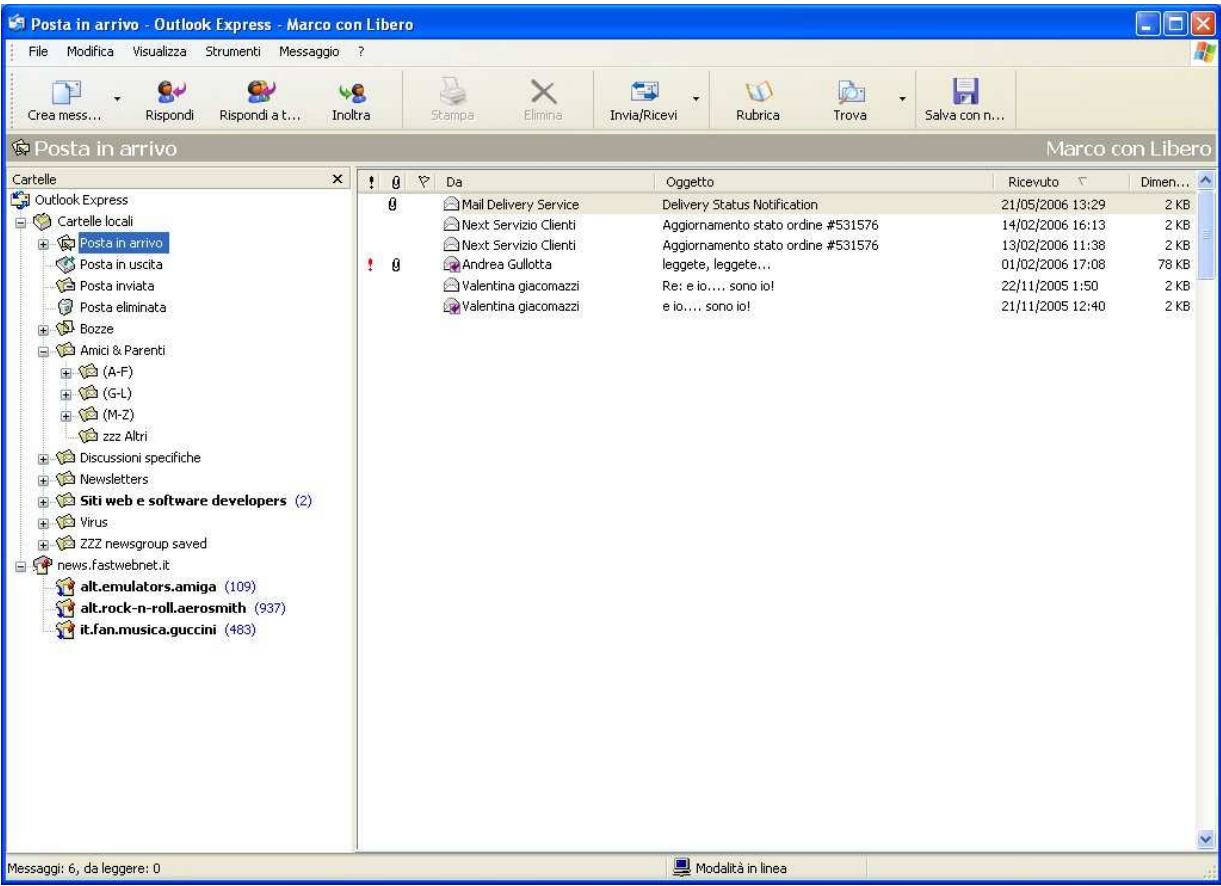

# Outlook Express: la rubrica e le regole

Alcune tra le funzioni più utili di Outlook Express sono:

- $\blacktriangleright$  la possibilità di gestire tutti i contatti in una comoda rubrica, organizzata per categorie e con i nomi ordinabili in automatico secondo l'ordine alfabetico del nome, dell'e-mail, o quant'altro possa essere utile all'utente
- $\blacktriangleright$  la possibilità di organizzare le e-mail in cartelle, e di impostare delle regole che alla ricezione smistino automaticamente le e-mail alla cartella adatta, secondo quanto predisposto dall'utente. Ad esempio "se il mittente è pippo@libero.it" oppure "se l'e-mail è più grossa di 500KB", etc
- $\blacktriangleright$  la possibilità di impostare una o più firme standardizzate, che vengono aggiunte (a richiesta o in automatico) in fondo alle e-mail che vengono scritte dall'utente. Come le e-mail, anche le firme possono contenere oltre al semplice testo anche immagini o link a siti Internet.

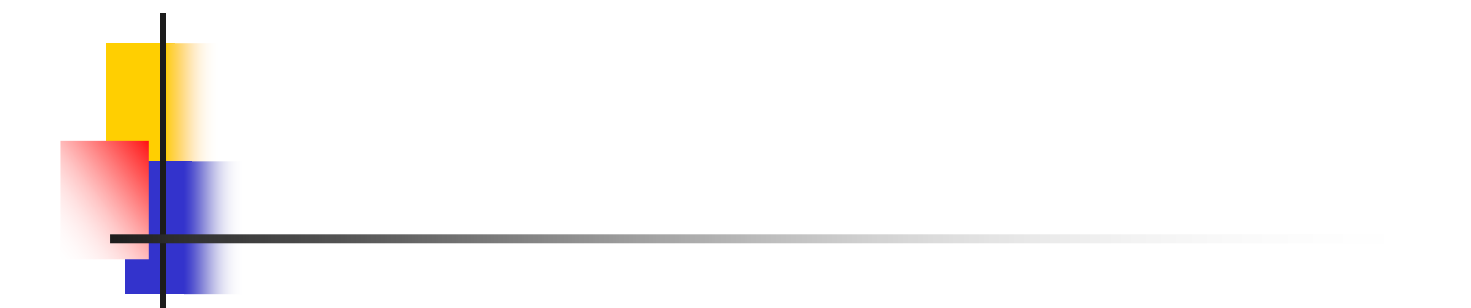

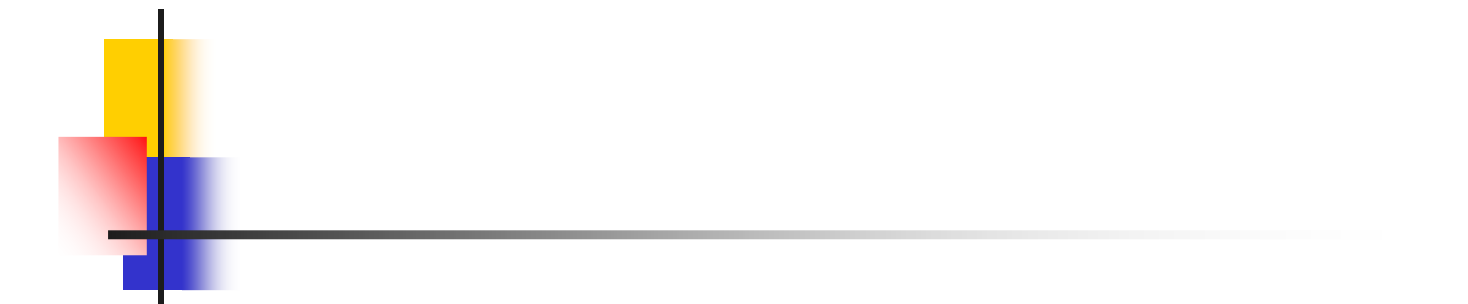

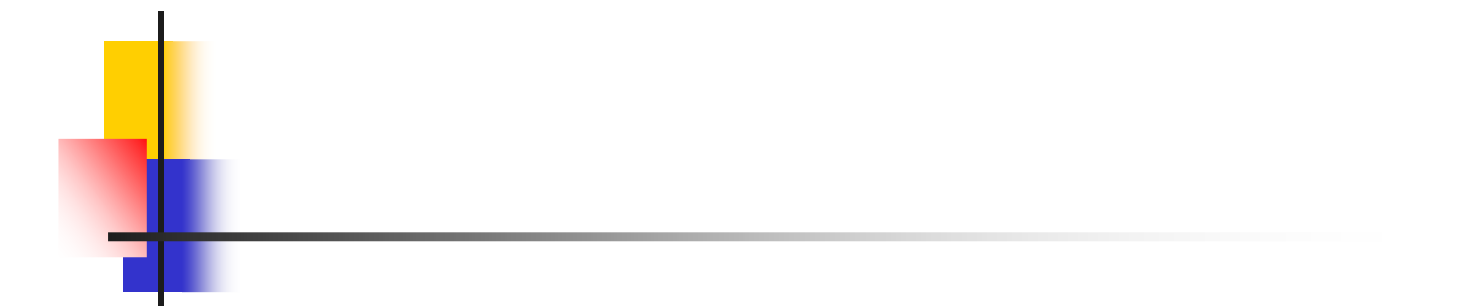

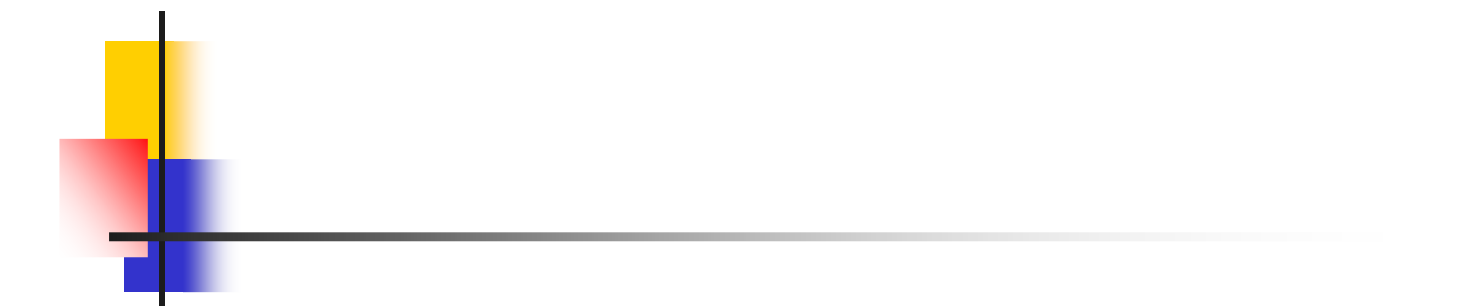

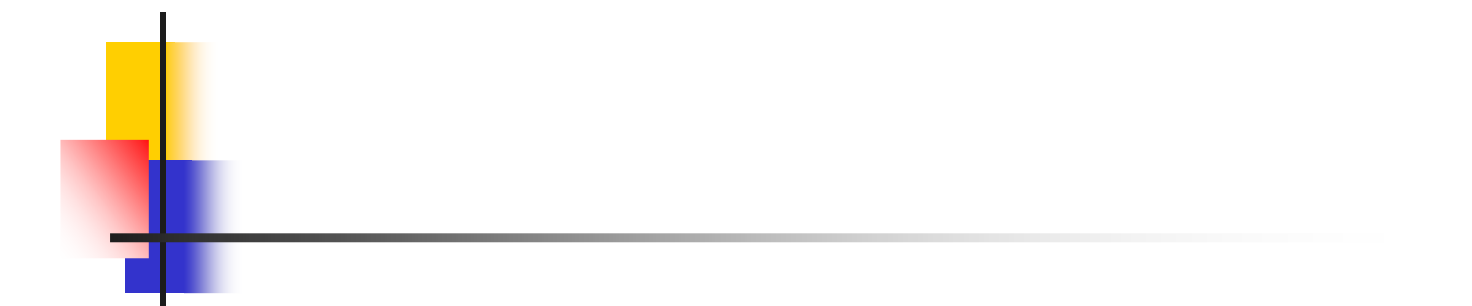

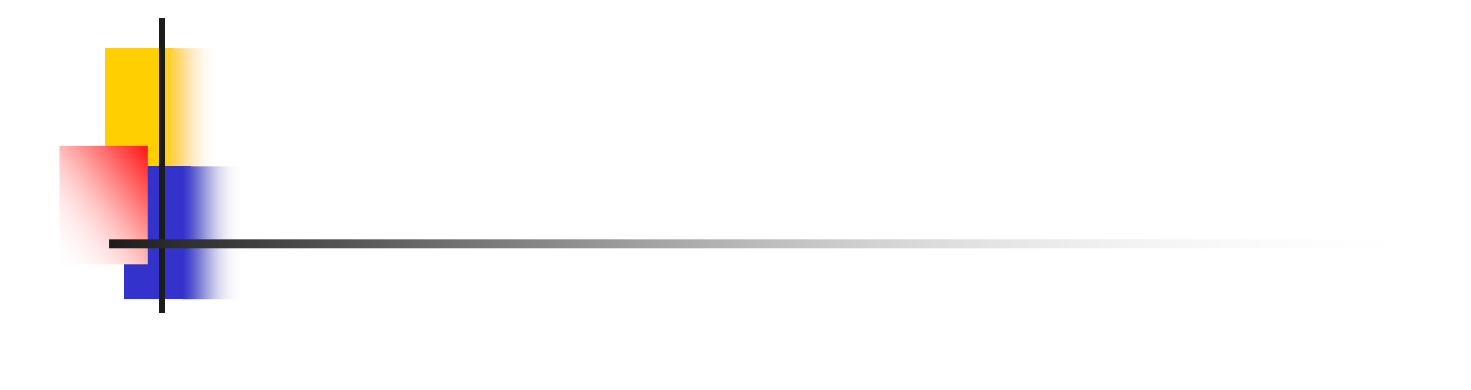

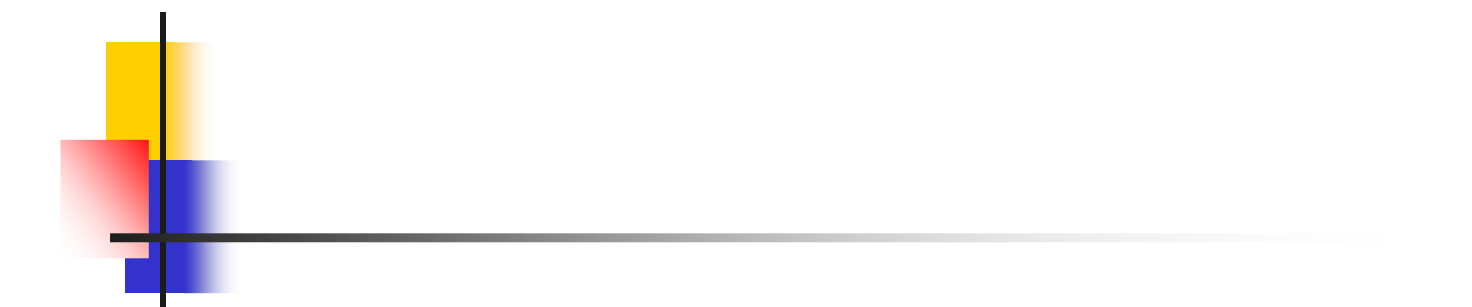

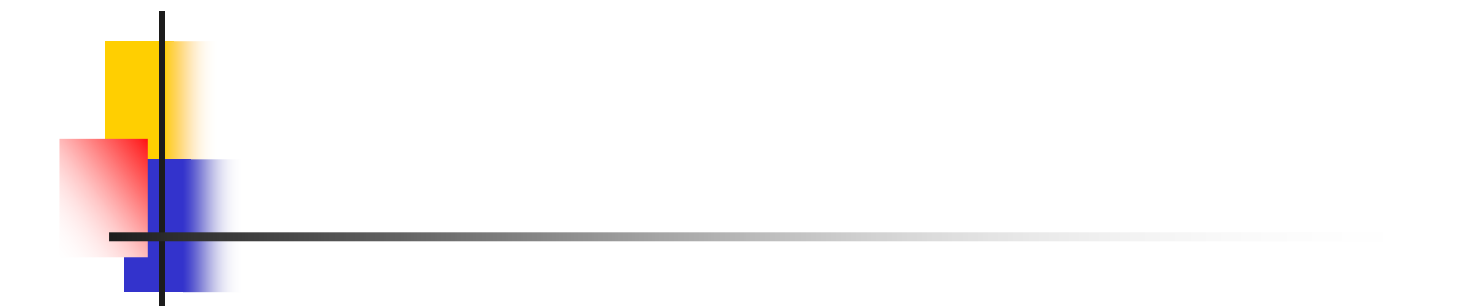

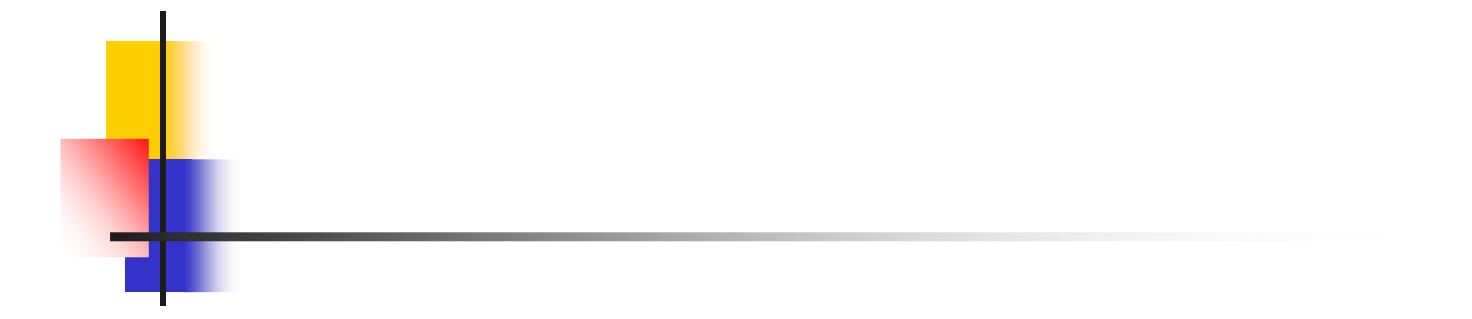

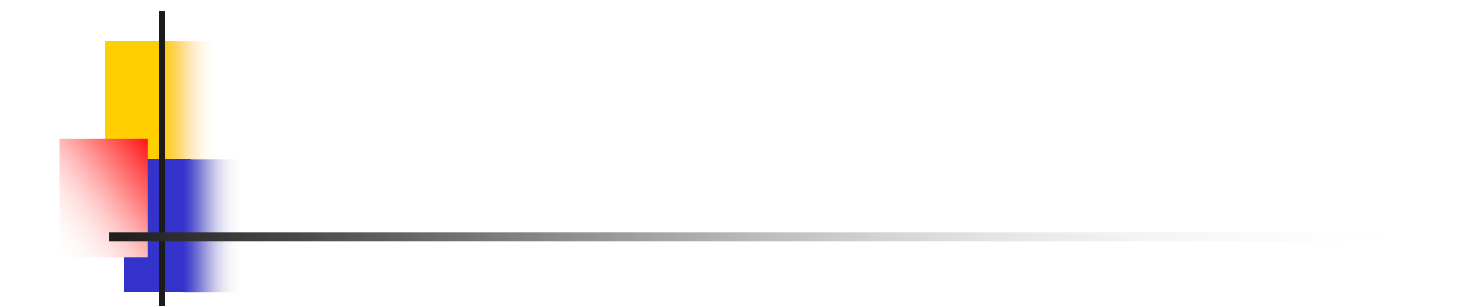

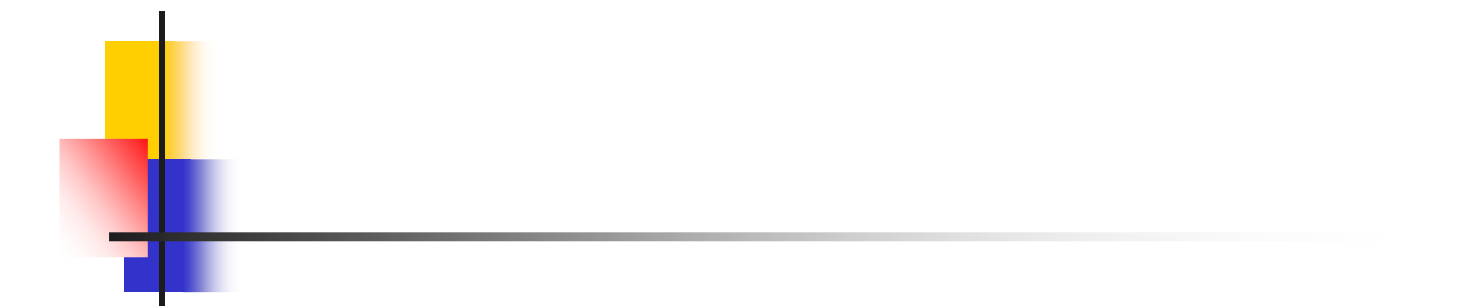

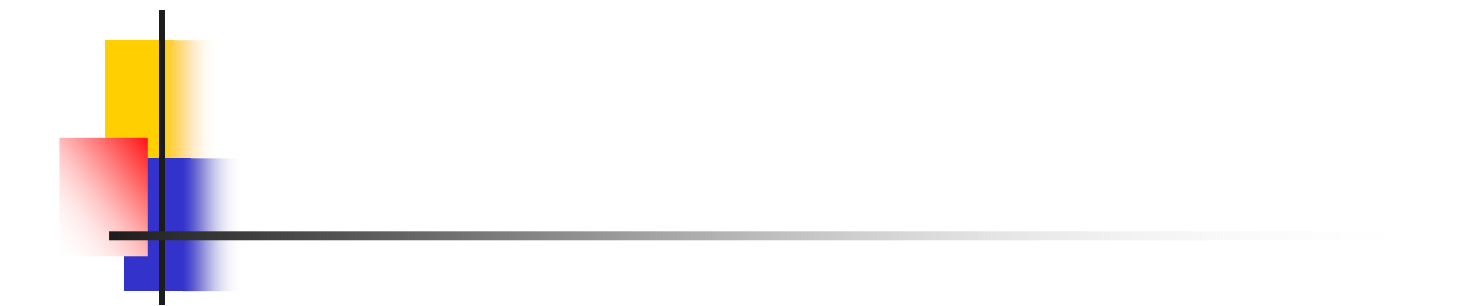

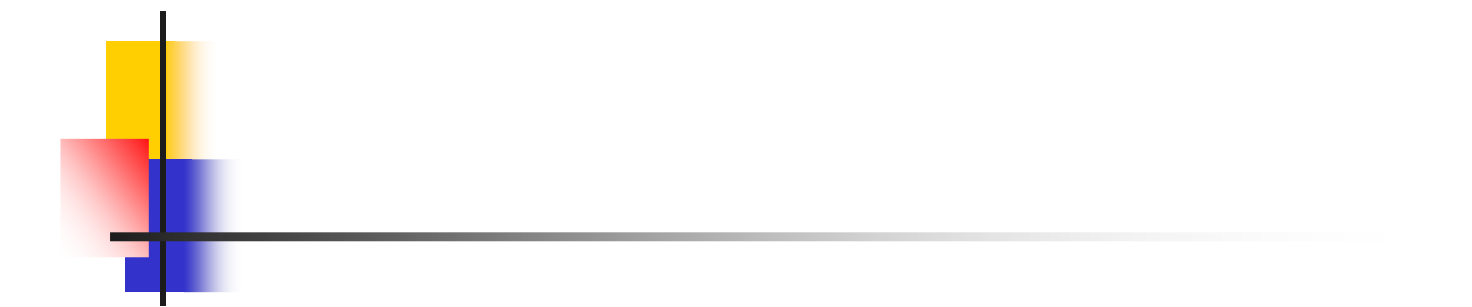

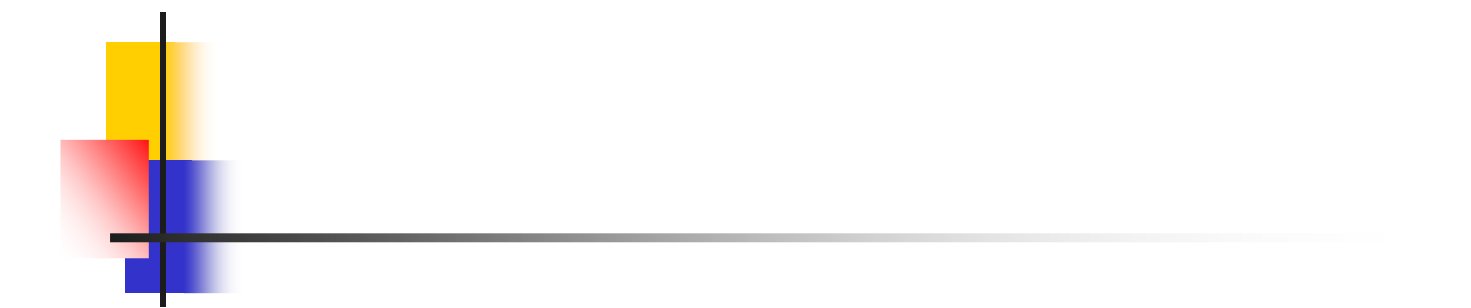

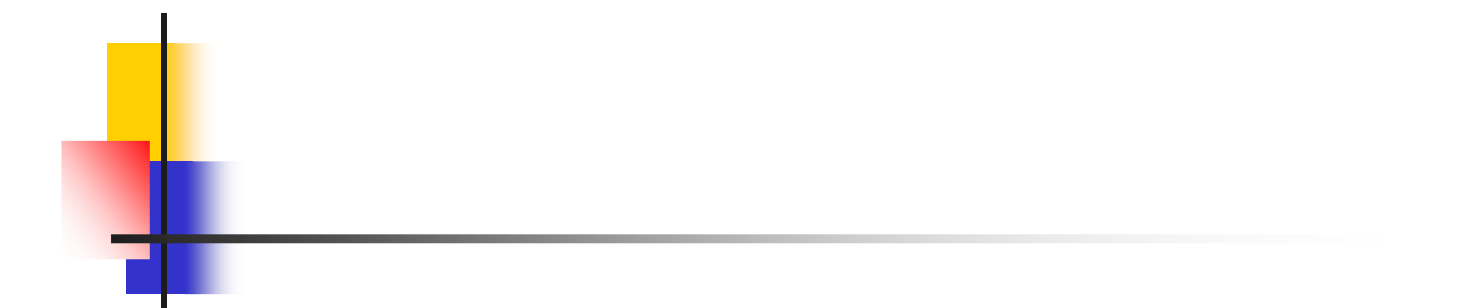

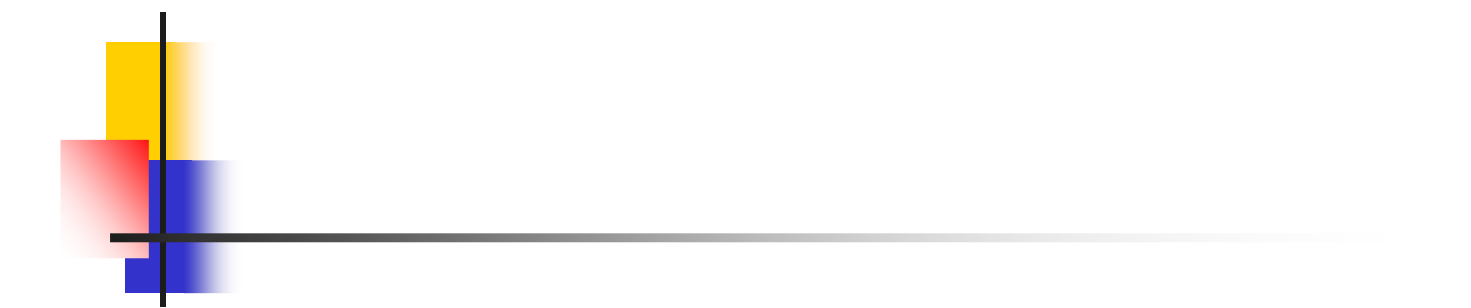

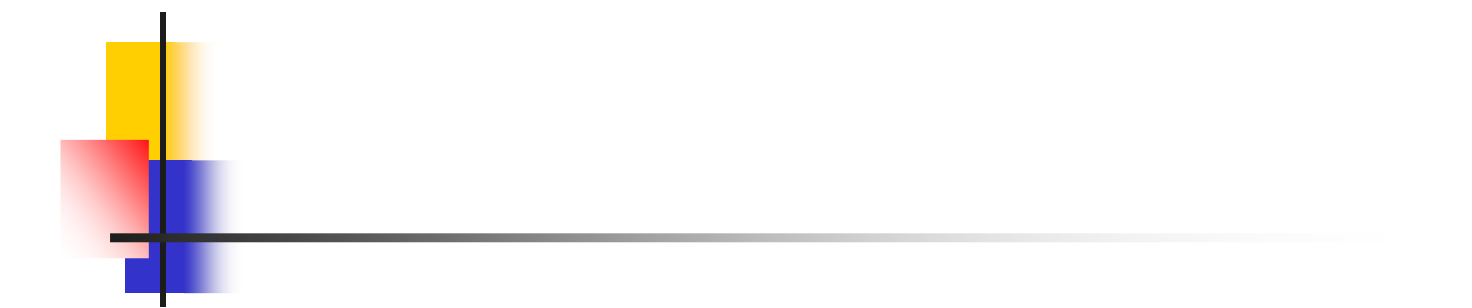

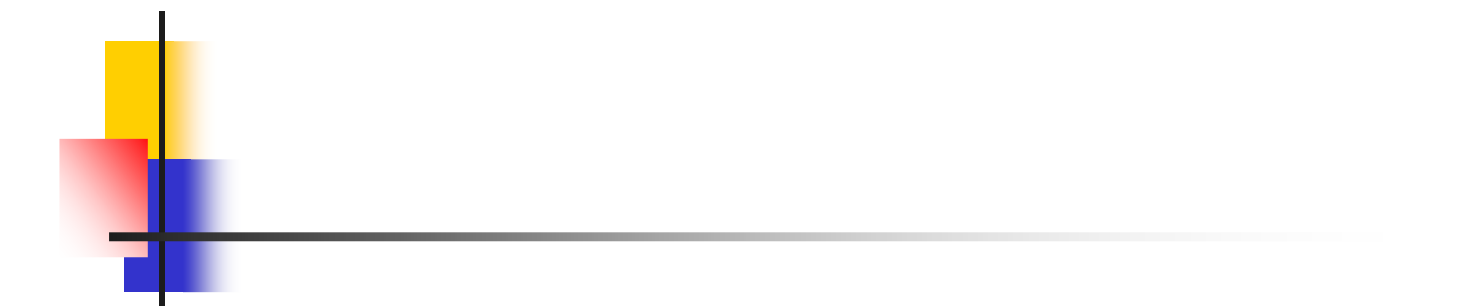

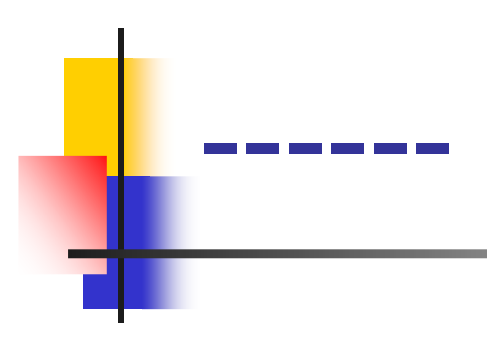